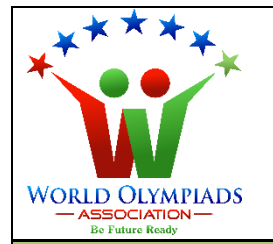

## **World Cyber Olympiad (WCO) Standard: IV**

#### **Instructions:**

*There are three Sections and total 30 questions. Attempt all the questions. There is no negative marking for the wrong answers. Time: 90 minutes*

# **Doers Section**

 **No. of Questions:22 Marks for each question: 3**

PIADS

- 1. Generally, a hard disk can store data unto
	- a. few kB
	- b. few MB
	- c. few GB
	- d. few TB
- 2. ROM is
	- a. Read-only memory
	- b. Random only memory
	- c. Read once memory
	- d. Random obsolete memory
- 3. Which is not a computer hardware
	- a. MS word
	- b. Optical mouse
	- c. Keyboard
	- d. Monitor
- 4. Which of these cannot be attached to the USB port?
	- a. Camera
	- b. External memory
	- c. Mobile
	- d. Landline phone
- 5. Which of these can be auto-generated in an excel sheet?
	- a. Dates
	- b. Months
	- c. Serial numbers
	- d. All of the above
- 6. The Internet cannot be used to
	- a. Send an email
	- b. Listen to music
	- c. Washing clothes
	- d. Sending money
- 7. http is
	- a. hypertext transfer protocol
	- b. hypo train to practice
	- c. high team transfer post
	- d. high text to port

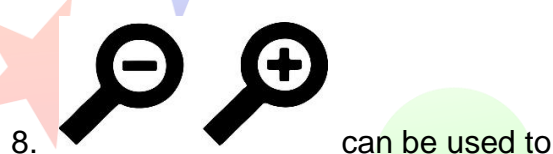

YMPIADS

- a. Change the text size
- b. Change the text colour
- c. Print the text
- d. Search the text
- 9. Which of the following is not a pointing device?
	- a. Keyboard
	- b. Mouse
	- c. Joystick
	- d. Light pen
- 10. Print out on paper is called
	- a. Hard copy
	- b. Soft copy
	- c. Paper copy
	- d. Waste copy
- 11. Which is an input device?
	- a. Keyboard
	- b. Printer
	- c. Laser
	- d. Speaker

#### 12. Complete the sequence **12, 212, 2212, 22212, --------------**

- a. 222212
- b. 122212
- c. 112122
- d. 221122

13.Right-click on a word document will not show the option for

- a. Copy
- b. Paste
- c. Send
- d. Cut
- 14.The Control panel cannot be used to
	- a. change the desktop background
	- b. set a screen saver
	- c. change mouse pointer
	- d. send an email
- 15. Which can be easily calculated in an excel sheet?
	- a. Maximum
	- b. Minimum
	- c. Average
	- d. All the above
- 16. Text editing options in MS power point include
	- a. Bold
	- b. Italic
	- c. Changing font
	- d. All of the above
- 17.Which is generally not available on a PC

**YMPIADS** 

- a. Calculator
- b. Binocular
- c. Music player
- d. Paint-brush
- 18.Using a PC without internet, we can
	- a. make and save a presentation
	- b. pay our electricity bill
	- c. download a song
	- d. book a train ticket
- 19.In a PowerPoint presentation, we cannot insert
	- a. a picture
	- b. a movie clip
	- c. a chart
	- d. None of the above
- 20.Computer hardware
	- a. Can be Changed
	- b. Cannot work without the internet
	- c. Can be updated online
	- d. Can be repaired

### 21.Which is not required to run a computer

- a. RAM
- b. ROM
- c. CPU
- d. USB

#### 22. We can buy a computer from a

- a. bank
- b. shop
- c. hotel
- d. hospital

# **Executors Section**

 **No. of Questions: 6 Marks for each question:4**

## 23. Which is not a popular software

- a. Excel
- b. Word
- c. Practice
- d. Notepad

24. The placeholder in the Handout Master in ppt consists of all of these except

LYMPIA

- the
- a. title
- b. slide number
- c. header
- d. footer

25. The extensions 'doc' and 'docx' are associated with

- a. MS word
- b. MS PowerPoint
- c. MS Excel
- d. None of the above

26.Following task Pane can be seen in

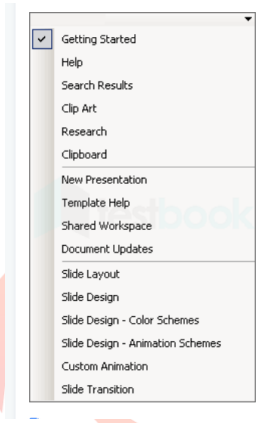

- a. Powerpoint presentation
- b. MS word
- c. MS Excel
- d. PDF reader

27. The slide used to introduce a topic for the presentation is called

YMPIADS

 $|\mathbf{A}|$ 

- a. Title slide
- b. Number slide
- c. Table slide
- d. Sequence slide

28. Arial, Calibri and Batang are the

- a. font name
- b. software
- c. anti-virus
- d. developer tool

## **Performers Section**

 **No. of Questions: 2 Marks for each question: 5**

**MPIADS** 

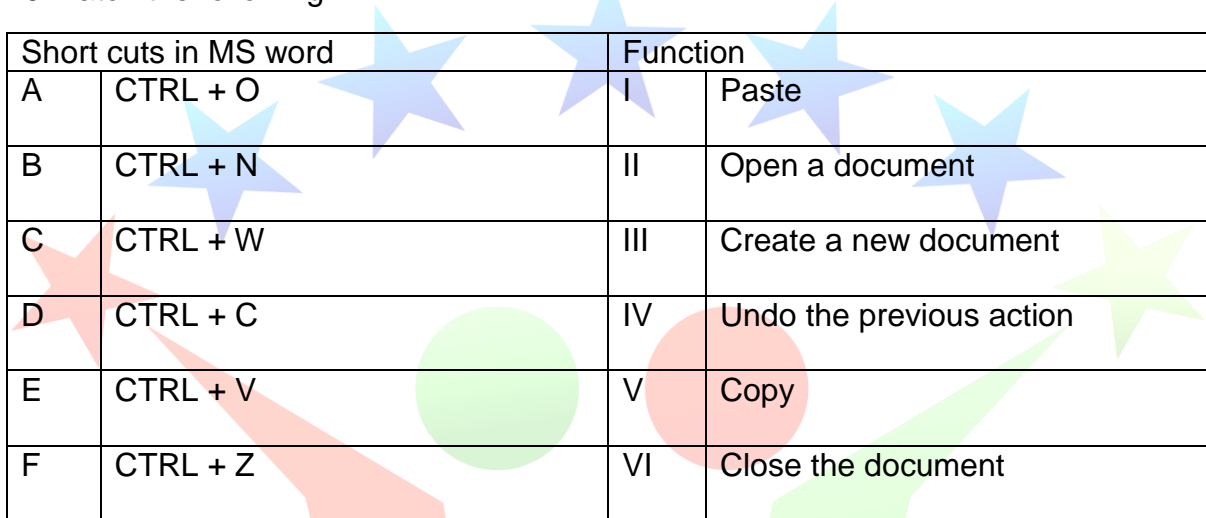

29 Match the following

Options;

- a. A-I, B-III, C-II, D-IV, E-V, F-VI
- b. A-II, B-III, C-VI, D-V, E-I, F-IV
- c. A-II, B-III, C-IV, D-V, E-I, F-VI
- d. A-V, B-II, C-III, D-IV, E-VI, F-I

30. How many sentences are true?

- Any file can be saved on the desktop
- A saved file can be searched by its name
- Calculations can be made easily in excel
- **Drawings can be made easily in excel**
- Changing text colour is not permitted in MS word
- Online meetings can be conducted without a webcam

Options;

- a. 3
- b. 4
- c. 5
- d. 6